<span id="page-0-0"></span>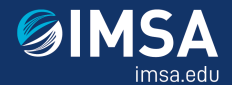

## IMSAloquium Presentation Template An IMSA‑branded Beamer template for SIR presentations

#### IMSA Student Advisors: A. B. Arthur $^1$  J. Doe<sup>2</sup>

<sup>1</sup> Professor of Computer Science Very Famous University

<sup>2</sup>Professor of Computer Science Very Famous University

IMSAloquium, April 2021

. . . [.](#page-1-0) . . . [.](#page-0-0) . [.](#page-0-0) . [.](#page-1-0) . [.](#page-0-0) . [.](#page-0-0) . [.](#page-1-0) . [.](#page-2-0) . . . [.](#page-0-0) . [.](#page-0-0) . [.](#page-1-0) . [.](#page-0-0) . [.](#page-12-0) . . . . . . .

## <span id="page-1-0"></span>**Table of Contents**

[First section](#page-2-0)

[Second section](#page-10-0)

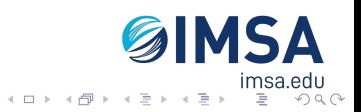

#### <span id="page-2-0"></span>**Table of Contents**

[First section](#page-2-0)

[Second section](#page-10-0)

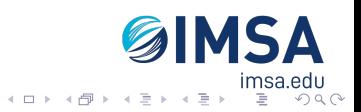

<span id="page-3-0"></span>This is a text in second frame. For the sake of showing an example.

 $\blacktriangleright$  Text visible on slide 1

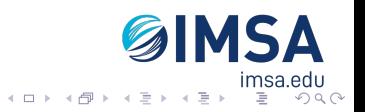

<span id="page-4-0"></span>This is a text in second frame. For the sake of showing an example.

- $\blacktriangleright$  Text visible on slide 1
- $\blacktriangleright$  Text visible on slide 2

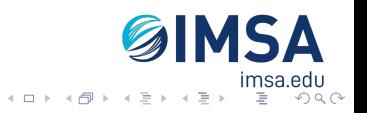

<span id="page-5-0"></span>This is a text in second frame. For the sake of showing an example.

- $\blacktriangleright$  Text visible on slide 1
- $\blacktriangleright$  Text visible on slide 2
- $\blacktriangleright$  Text visible on slides 3

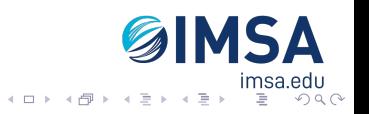

<span id="page-6-0"></span>This is a text in second frame. For the sake of showing an example.

- $\blacktriangleright$  Text visible on slide 1
- $\blacktriangleright$  Text visible on slide 2
- $\blacktriangleright$  Text visible on slide 4

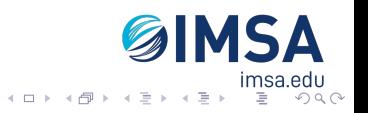

<span id="page-7-0"></span>In this slide

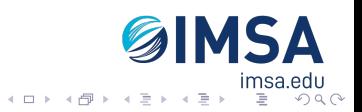

<span id="page-8-0"></span>In this slide the text will be partially visible

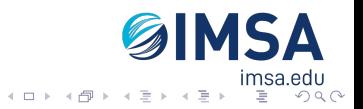

<span id="page-9-0"></span>In this slide the text will be partially visible And finally everything will be there

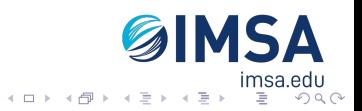

## <span id="page-10-0"></span>**Table of Contents**

[First section](#page-2-0)

[Second section](#page-10-0)

GIMSA  $\mathcal{A} \equiv \mathcal{P} \rightarrow \mathcal{A} \equiv \mathcal{P} \rightarrow \mathcal{A} \equiv \mathcal{P}$ iliisa[.](#page-12-0)eu∪<br>∴≣ ⊙९⊙

<span id="page-11-0"></span>In this slide, some important text will be highlighted because it's important. Please, don't abuse it.

**Remark**

**Sample text**

**Important theorem**

Sample text in red box

#### **Examples**

**Here's a super important example.**

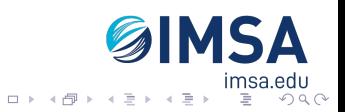

## <span id="page-12-0"></span>**Two‐column slide**

#### This is a text in first column.

 $E = mc^2$ 

- ▶ First item
- ▶ Second item

This text will be in the second column and on a second tought this is a nice looking layout in some cases.

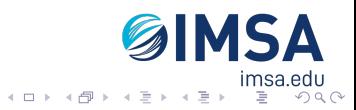